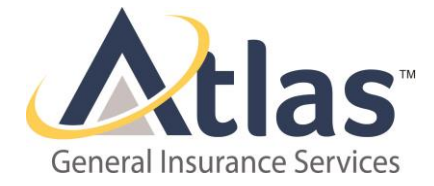

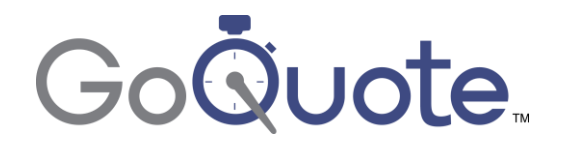

# **ATLAS GENERAL GOQUOTE FAQ**

## **How is a login obtained?**

Once a webinar is attended, login information will be released to each attendee via email. If additional logins are needed, please send a request t[o GatewayHelpDesk@atlas.us.com](mailto:GatewayHelpDesk@atlas.us.com) with the user(s) full name and e-mail address.

#### **Are new ventures or risks with no prior coverage eligible?**

One year of prior WC coverage is required in order to be GoQuote eligible. Accounts can still be submitted online but must be reviewed by an underwriter in order to receive a quote.

## **What are the payment plan options?**

All policies are direct bill to the insured. The default pay plan will be displayed on the quote indication; an alternate pay plan can be requested via e-mail to [GoQuoteUnderwriter@atlas.us.com.](mailto:GoQuoteUnderwriter@atlas.us.com)

## **At what point is the submission "cleared"?**

Once the account is "submitted" the system will automatically run clearance as well as eligibility rules.

## **Is there a way to check if a prior submission has already been received?**

Once the "General Information" tab is completed, go to the "Overview tab" and click the "Check Clearance" button to confirm a prior submission has not been received.

#### **How can payroll and other revisions be submitted once a quote indication has been received?**

On the "Overview" tab, there is a "modify submission" button that will open the "Application" fields for editing. Once modifications are submitted, an underwriter will need to acknowledge changes before a revised proposal can be generated. Change requests can also be sent via email t[o GoQuoteUnderwriter@atlas.us.com.](mailto:GoQuoteUnderwriter@atlas.us.com)

#### **Are Atlas Renewals eligible for a GoQuote indication?**

Renewals are automatically generated in Atlas Gateway, and a GoQuote indication will be sent out if eligible. All other renewals will be reviewed by your underwriter prior to a quote being released.

#### **What is required in order to confirm a GoQuote indication prior to binding?**

Once an underwriter receives all file documentation including answers to the class specific questions and currently valued loss runs your request will be reviewed. Underwriting review includes but is not limited to, bureau classification, State license board(s), company website, etc.

### **How can the experience mod be added or amended once a quote indication has been received?**

On the "Proposal" tab, there is a "Create Proposal" button that will allow you to make amendments to the experience mod. All other change requests can be sent t[o GoQuoteUnderwriter@atlas.us.com.](mailto:GoQuoteUnderwriter@atlas.us.com)

#### **Can a blanket waiver be added to a quote indication?**

On the "Proposal" tab, there is a "Create Proposal" button that will allow you to add a blanket waiver. All other change requests can be sent t[o GoQuoteUnderwriter@atlas.us.com.](mailto:GoQuoteUnderwriter@atlas.us.com)

4365 Executive Drive, Suite 400 San Diego, CA 92121

TEL: 858.529.6700 TOLL FREE: (877) 66-ATLAS (28527) atlas.us.com

CA License #0G61094